The book was found

## **Windows 10 For Dummies**

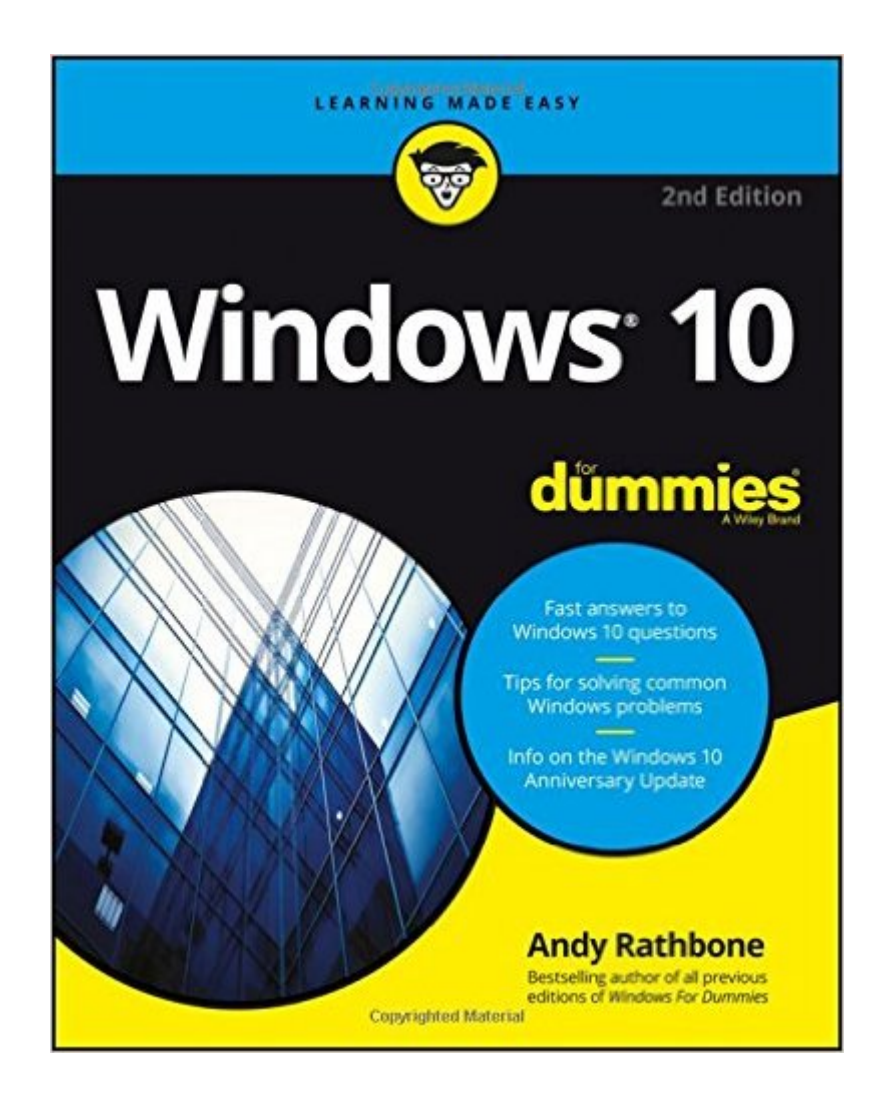

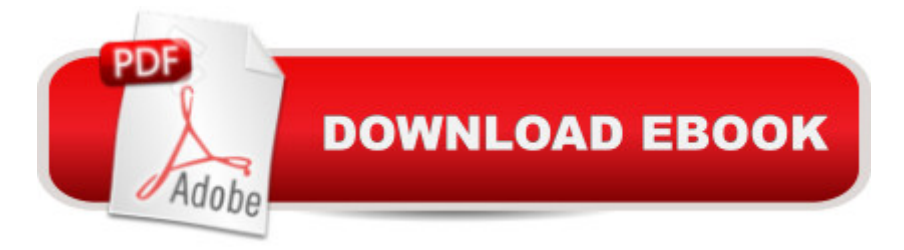

## **Synopsis**

Get productive with Windows 10 Windows 10 For Dummies is the all-time bestselling computer how-to bookâ "and it's been fully updated for the enhancements coming with the Windows 10 Anniversary Update! Free of confusing jargon and packed with lots of helpful step-by-step explanations, it quickly gets you started with exploring the Start menu, storing files on the Cloud, creating desktop shortcuts, connecting to a printer, using Windows social apps, organizing digital photos, interpreting error messages, and so much more. Windows 10 keeps your PC or tablet running, organizes your files, and provides a platform to run your important applications. In short, it's the brain and heart of your computer. The simple steps and friendly advice inside help you manage files and applications, connect to the Internet, customize your Windows experience, and make repairs when things go haywire. Fast answers to Windows 10 questions Steps for customizing your Windows 10 PC Tips for solving common Windows problems Covers using Windows 10 on a tablet If you're new to Windows or upgrading to its new operating system, grab this book to get to know Windows 10 a little better.

## **Book Information**

Series: For Dummies Paperback: 456 pages Publisher: For Dummies; 2 edition (August 15, 2016) Language: English ISBN-10: 1119311047 ISBN-13: 978-1119311041 Product Dimensions: 7.4 x 0.8 x 9.3 inches Shipping Weight: 1.8 pounds (View shipping rates and policies) Average Customer Review: 4.0 out of 5 stars $\hat{A}$   $\hat{A}$  See all reviews $\hat{A}$  (2 customer reviews) Best Sellers Rank: #4,442 in Books (See Top 100 in Books) #4 in $\hat{A}$  Books > Textbooks > Computer Science > Operating Systems #5 in $\hat{A}$  Books > Computers & Technology > Operating Systems > Windows > Windows 10 #6 in $\hat{A}$  Books > Computers & Technology > Software > **Microsoft** 

## **Customer Reviews**

Grate book just what I need I just got a new system and the book is what I needed

Have only glanced at it but it is a good book

Windows 10: Windows10 Mastery. The Ultimate Windows 10 Mastery Guide (Windows Operating [System, Windows 10 User G](http://ebooksupdate.com/en-us/read-book/Lzddn/windows-10-for-dummies.pdf?r=vB7YRJQl3hSIUS49RX7i8fNdVtxcftJC807Ho2xtKSE%3D)uide, User Manual, Windows 10 For Beginners, Windows 10 For Dummies, Microsoft Office) Windows 10: The Ultimate Guide For Beginners (Windows 10 for dummies, Windows 10 Manual, Windows 10 Complete User Guide, Learn the tips and tricks of Windows 10 Operating System) Windows 8.1: Learn Windows 8.1 in Two Hours: The Smart and Efficient Way to Learn Windows 8.1 (Windows 8.1, Windows 8.1 For Beginners) Windows 10 Troubleshooting: Windows 10 Manuals, Display Problems, Sound Problems, Drivers and Software: Windows 10 Troubleshooting: How to Fix Common Problems ... Tips and Tricks, Optimize Windows 10) Windows 10: The Ultimate User Guide for Advanced Users to Operate Microsoft Windows 10 (tips and tricks, user manual, user guide, updated and edited, Windows ...

(windows,guide,general.guide,all Book 4) Windows 8 Tips for Beginners 2nd Edition: A Simple, Easy, and Efficient Guide to a Complex System of Windows 8! (Windows 8, Operating Systems, Windows ... Networking, Computers, Technology) WindowsA A® Group Policy Resource Kit: Windows Server $\tilde{A} \stackrel{\frown}{B} 2008$  and Windows Vista $\tilde{A} \stackrel{\frown}{B}$ : Windows Server $\tilde{A} \stackrel{\frown}{B} 2008$  and Windows Vista $\tilde{A} \hat{A} \otimes \hat{A}$ Microsoft Windows Internals (4th Edition): Microsoft Windows Server 2003, Windows XP, and Windows 2000 Windows 10: The Ultimate Beginner's Guide - Learn How To Start Using Windows 10, Easy User Manual, Plus The Best Hidden Features, Tips And Tricks! (Windows ... Windows 10 Software, Operating System) A Beginner's Guide to AutoHotkey, Absolutely the Best Free Windows Utility Software Ever! (Third Edition): Create Power Tools for Windows XP, Windows Vista, ... and Windows 10 (AutoHotkey Tips and Tricks) Windows 10: The Ultimate Beginner's Guide How to Operate Microsoft Windows 10 (tips and tricks, user manual, user guide, updated and edited, Windows ... (windows,guide,general,guide,all) (Volume 3) Hands-on Study Guide for Exam 70-411: Administering Windows Server 2012 R2 (Exam 70-411, 70-411, Exam Ref 70-411, MCSA Windows Server 2012 R2, MCSE Windows Server 2012 R2) Windows 10: From Beginner To Expert: A Complete User Guide to Microsoft's Intelligent New Operating System (Now With Bonus Chapter) (Windows - General ... General Guide, Windows - General Mastery,) Windows 10 New Users Guide: Learn How To Master Windows 10 Step By Step! (Windows 10 For Beginners) Windows 8.1 :: Migrating to Windows 8.1.: For computer users without a touch screen, coming from XP, Vista or Windows 7 Windows 8 :: Migrating to Windows 8: For computer users without a touch screen, coming from XP, Vista or Windows 7 Microsoft Windows Security Inside Out for Windows XP and Windows 2000 (Bpg--Inside Out) Advanced Windows: The Developer's Guide to the WIN32 API for Windows NT 3.5 and Windows 95 Windows 10: The Ultimate Guide To Operate New

beginners) Windows 10 Manual and Windows 10 User Guide (Windows 10 Guide for Beginners)

Dmca